**Erstellen eines eArztbriefes CGM M1 PRO**

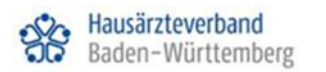

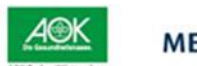

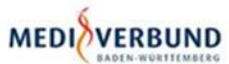

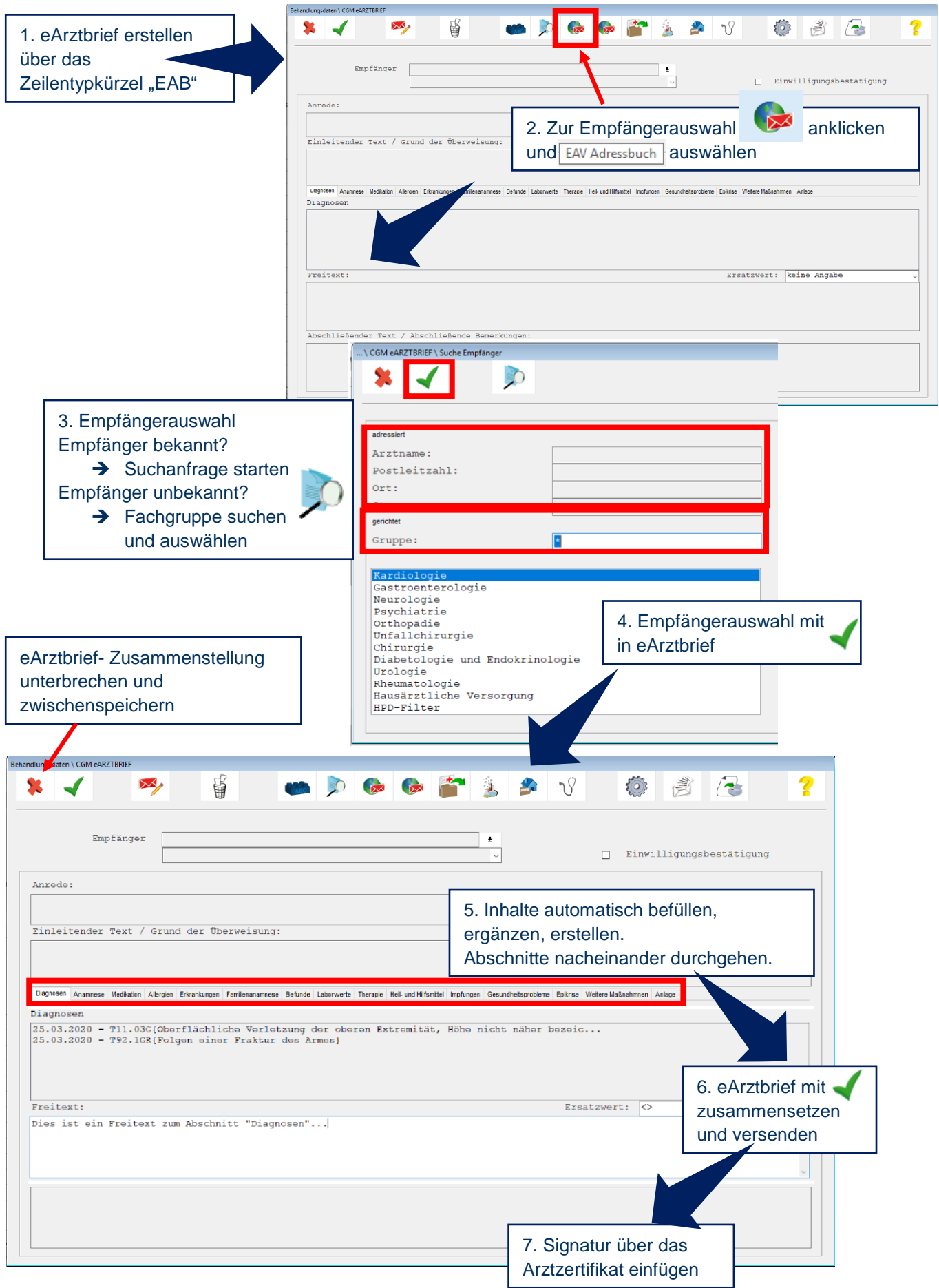

## **Abruf eines eArztbriefes CGM M1 PRO**

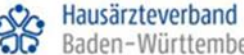

Baden-Württemberg

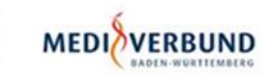

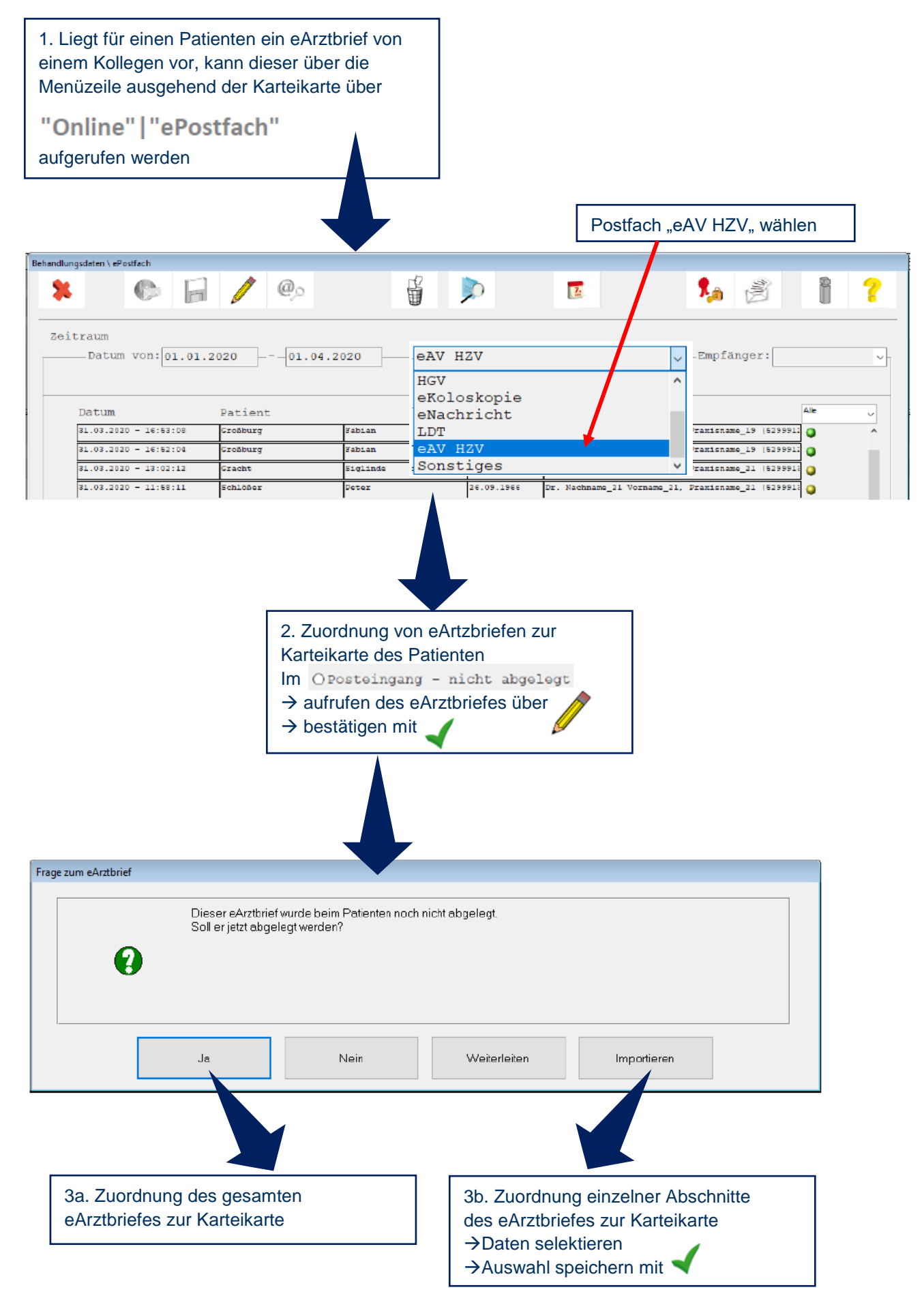